Samur Felipe Cardoso de Araújo

**Explorator: uma ferramenta para exploração de dados RDF baseado em uma interface de manipulação direta**

**DISSERTAÇÃO DE MESTRADO**

**DEPARTAMENTO DE INFORMÁTICA** Programa de Pós-Graduação em Informática

> Rio de Janeiro Fevereiro de 2009

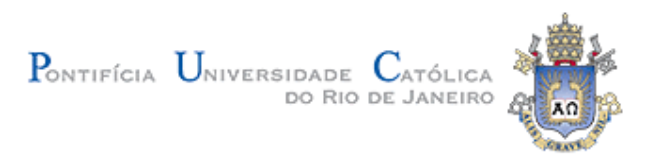

### **Samur Felipe Cardoso de Araújo**

**Explorator: uma ferramenta para exploração de dados RDF baseado em uma interface de manipulação direta**

#### **Dissertação de Mestrado**

Dissertação apresentada como requisito parcial para obtenção do título de Mestre pelo Programa de Pós-Graduação em Informática da PUC-Rio.

Orientador: Daniel Schwabe

Rio de Janeiro, 02 de fevereiro de 2009

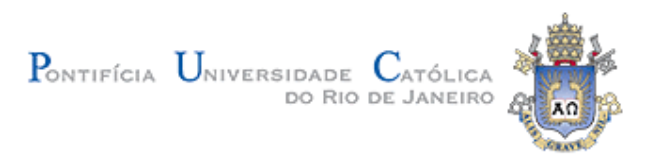

**Samur Felipe Cardoso de Araújo**

# **Explorator: uma ferramenta para exploração de dados RDF baseado em uma interface de manipulação direta**

Dissertação apresentada como requisito parcial para obtenção do título de Mestre pelo Programa de Pós-Graduação em Informática da PUC-Rio. Aprovada pela Comissão Examinadora abaixo assinada.

> **Prof. Daniel Schwabe Orientador** PUC-Rio

**Prof. Marco Antonio Casanova** PUC-Rio

**Profa. Simone Diniz Junqueira Barbosa** PUC-Rio

**Prof. José Eugenio Leal** Coordenador Setorial do Centro Técnico Científico - PUC-Rio

Rio de Janeiro, 02 de fevereiro de 2009

 Todos os direitos reservados. É proibida a reprodução total ou parcial do trabalho sem autorização da universidade, do autor e do orientador.

#### **Samur Felipe Cardoso de Araújo**

Graduou-se em Ciências da Computação (2002) pela Universidade Federal de Viçosa - MG. Atuou como analista de sistema em companhias de grande porte que atuam no setor de Petróleo e Telecomunicações. Atuou como empreendedor, construindo uma empresa que hoje se encontra incubada no Instituto Genesis na PUC-Rio. Possui interesse acadêmico e profissional nas áreas de Hipertexto e Multimídia, Interação Humano-Computador e Web Semântica.

Ficha Catalográfica

Araújo, Samur Felipe Cardoso de

 Explorator: uma ferramenta para exploração de dados RDF baseado em uma interface de manipulação direta / Samur Felipe Cardoso de Araújo ; orientador: Daniel Schwabe. – 2009.

127 f. : il. (col.) ; 30 cm

 Dissertação (Mestrado em Informática)– Pontifícia Universidade Católica do Rio de Janeiro, Rio de Janeiro, 2008.

Inclui bibliografia

 1. Informática – Teses. 2. Web semântica. 3. Navegação. 4. Exploração. 5. Navegação por conjuntos. 6. Modelo de informação. 7. RDF. 8. WWW. I. Schwabe, Daniel. II. Pontifícia Universidade Católica do Rio de Janeiro. Departamento de Informática. III. Título.

PUC-Rio - Certificação Digital Nº 0711326/CB PUC-Rio - Certificação Digital Nº 0711326/CB

> Este trabalho é dedicado à minha família e ao Prof. Daniel, por tudo.

#### **Agradecimentos**

Ao meu orientador, Prof. Daniel Schwabe, pela sua atenção e por me proporcionar à experiência de conviver com um ser brilhante.

A todos os professores, funcionários e alunos do Departamento de Informática pelas boas experiências trocadas e pela excelente convivência .

Ao meus amigos e colegas de curso pelo companheirismo e por enriquecerem meus conhecimentos: Carlos Laufer, Francisco Santana, Guilherme Szundy, Luiz André Leme, Marcelo Cohen e Maurício Bomfim.

A todos os colaboradores que tornaram este projeto viável.

Ao Eduardo Velloso pelas contribuições.

Ao meu amigo Leo Lodi por acompanhar minhas conquistas, tropeços e vitórias.

A todos os meus amigos que torcem por mim.

Ao meu pai José Clovis e minha mãe Haydée; aos meus irmãos Clovis, André, Nicole, Maira e à minha avó Helena Guadagnin, pelo amor incondicional.

#### **Resumo**

Araújo, Samur Felipe Cardoso; Schwabe, Daniel. **Explorator: uma ferramenta para exploração de dados RDF baseado em uma interface de manipulação direta.** Rio de Janeiro, 2009. 127p. Dissertação de Mestrado - Departamento de Informática, Pontifícia Universidade Católica do Rio de Janeiro.

Nessa dissertação propomos uma ferramenta destinada à exploração dos dados na Web Semântica. Nosso objetivo foi desenvolver um modelo de exploração que permitisse o usuário explorar uma base de dados RDF sem deter qualquer conhecimento prévio de seu domínio. Para tanto, apresentamos um modelo de operações que suportadas por uma interface baseada no paradigma de manipulação direta e query-by-example, nos permite explorar uma base de dados RDF semi-estruturada para ganhar conhecimento e responder questões específicas sobre o domínio, através de navegação, busca e outros mecanismos de exploração. Também desenvolvemos um modelo de especificação e geração automática de facetas que pode ser utilizado na construção de mecanismos de navegação facetada sobre dados RDF. O produto final desse trabalho é a ferramenta Explorator, que propomos como um ambiente para Exploração dos dados na Web Semântica.

#### **Palavras-chave**

Web semânticas, navegação, exploração, navegação por conjuntos, modelo de informação, RDF

#### **Abstract**

Araújo, Samur Felipe Cardoso; Schwabe, Daniel. **Explorator: a tool for exploring RDF data through direct manipulation.** Rio de Janeiro, 2009. 127p. Msc. Dissertation - Departamento de Informática, Pontifícia Universidade Católica do Rio de Janeiro.

In this dissertation we propose a tool for Semantic Data exploration. We developed an exploration model that allows users without any a prior knowledge about the data domain to explore an RDF database. So that, we presented an operation model, that supported by an interface based on the direct manipulation and query-by-example paradigm, allows users to explore an RDF base to both gain knowledge and answer questions about a domain, through navigation, search and others exploration mechanisms. Also, we developed a facet specification model and a mechanism for automatic facet extraction that can be used in the development of facet navigation systems over RDF. The final product of this work is a tool called Explorator that we are proposing as an environment for Semantic Web data exploration.

#### **Keywords**

Semantic Web, navigation, exploration, set-based navigation, information model , RDF

## **Sumário**

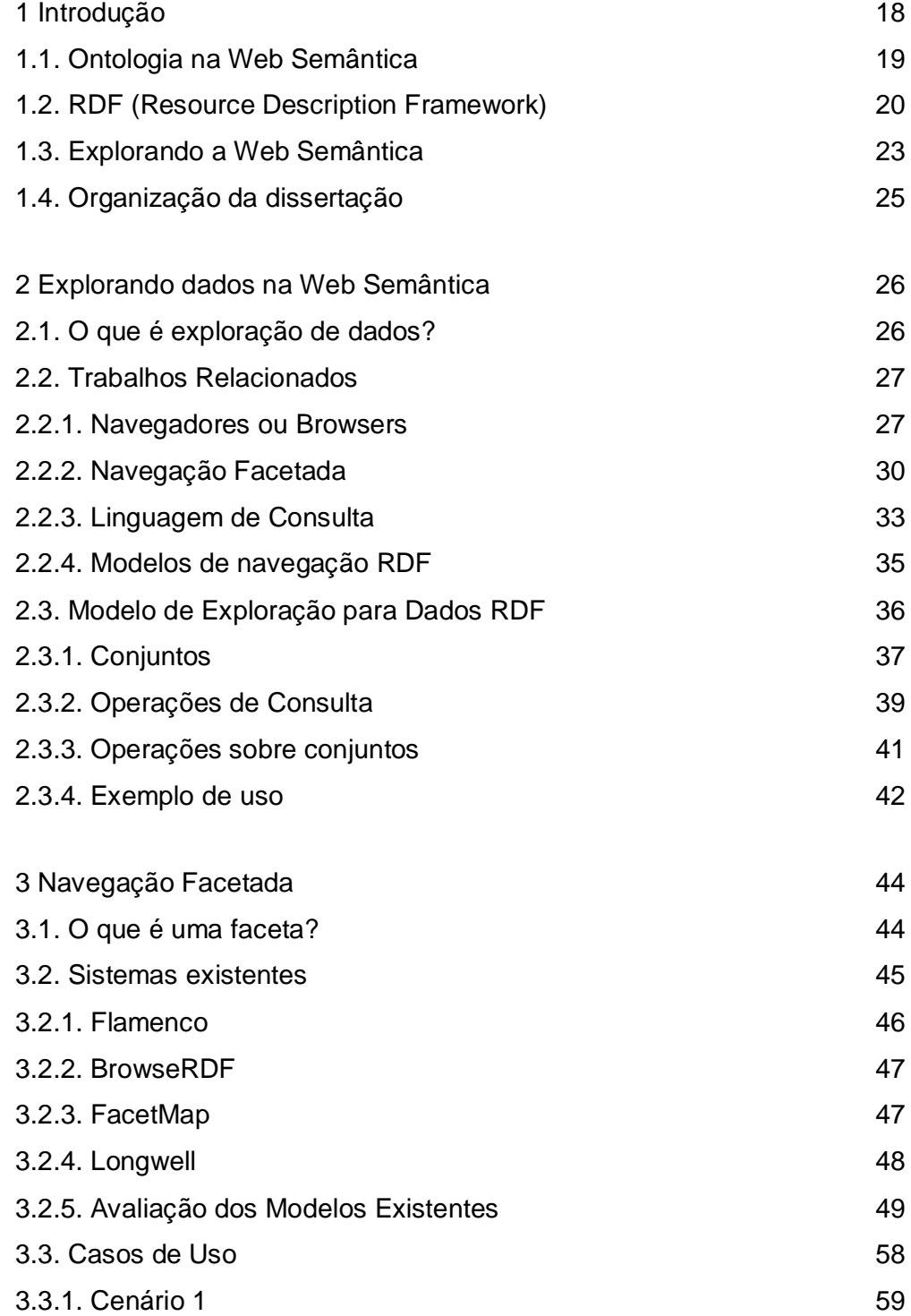

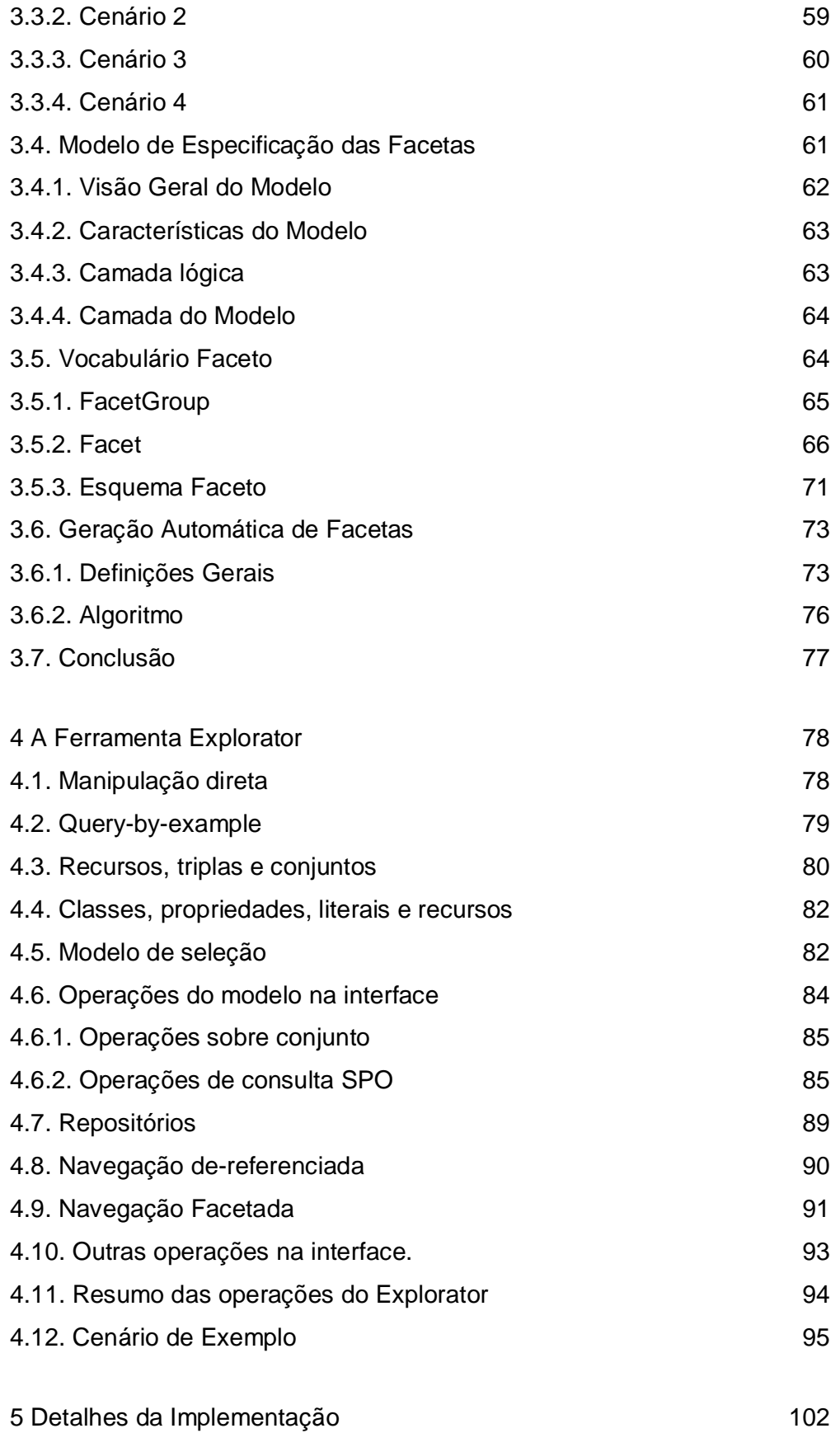

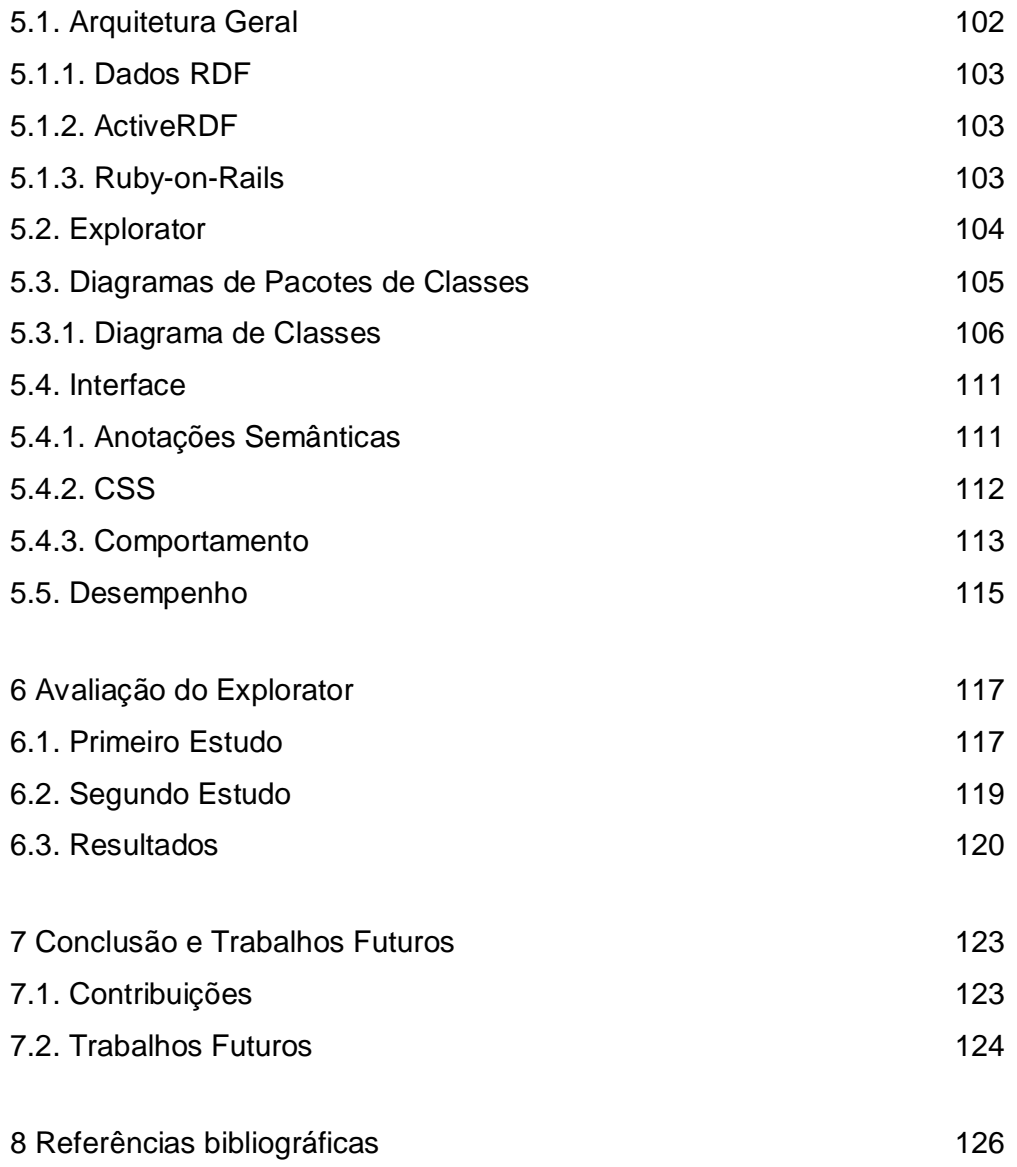

# **Lista de figuras**

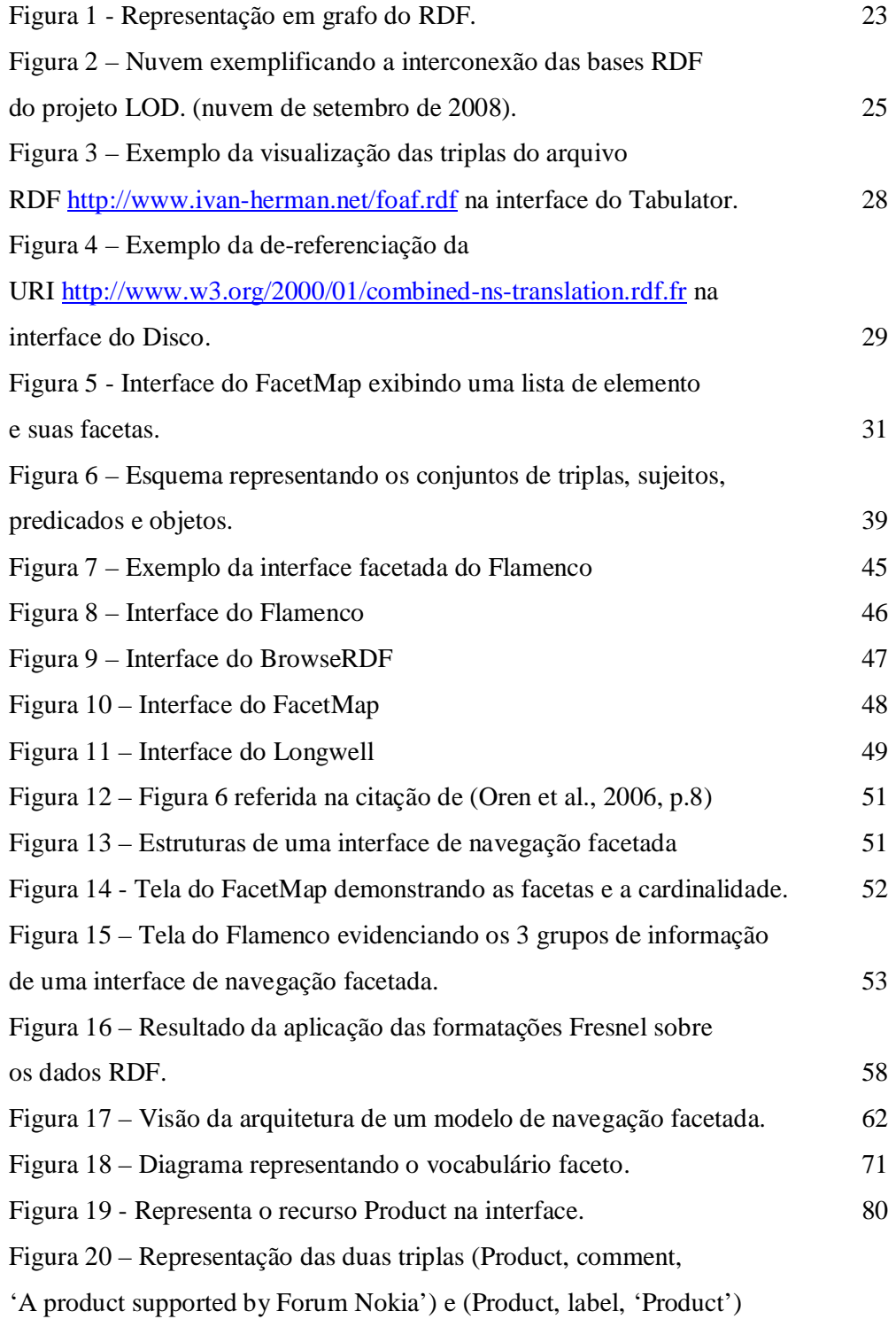

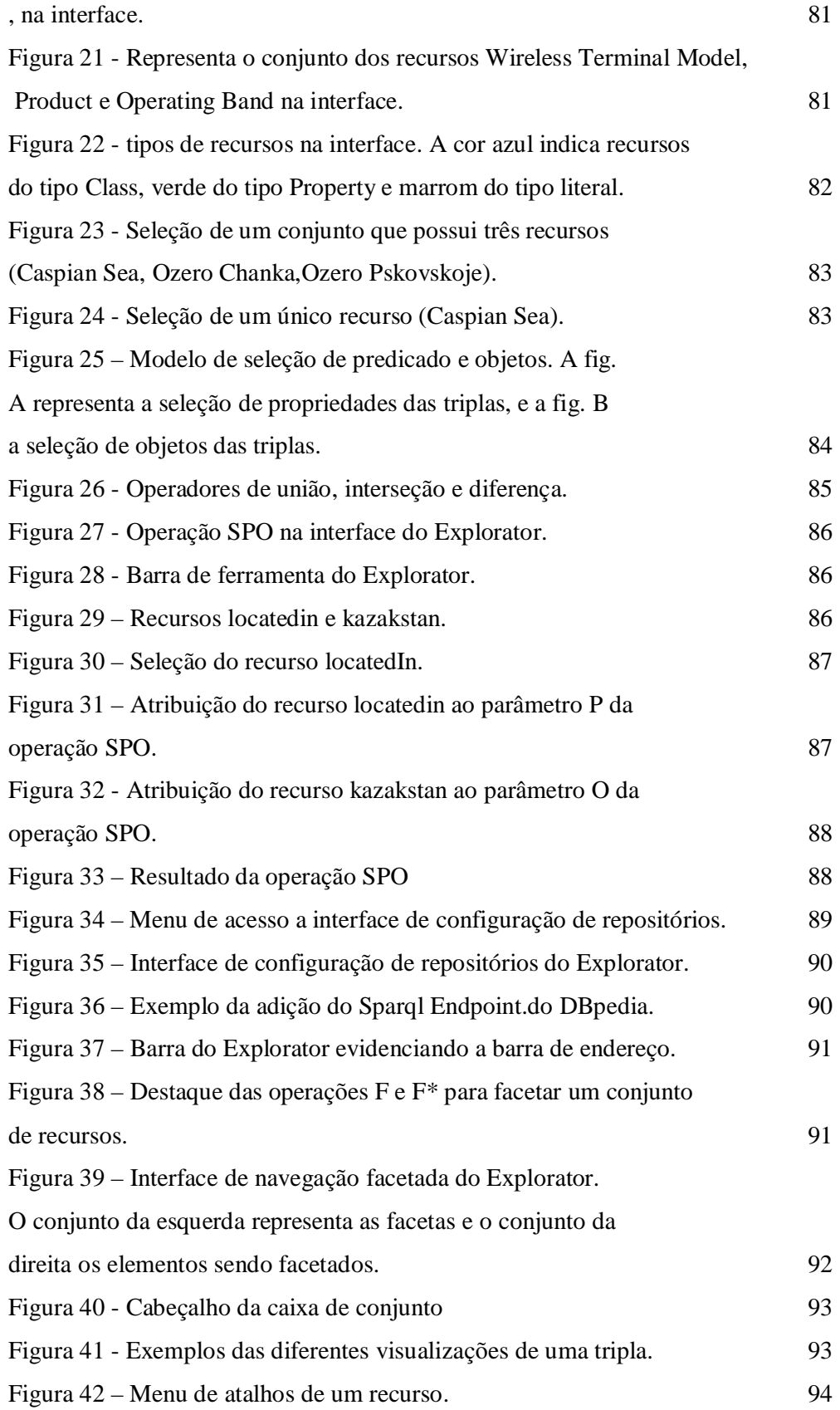

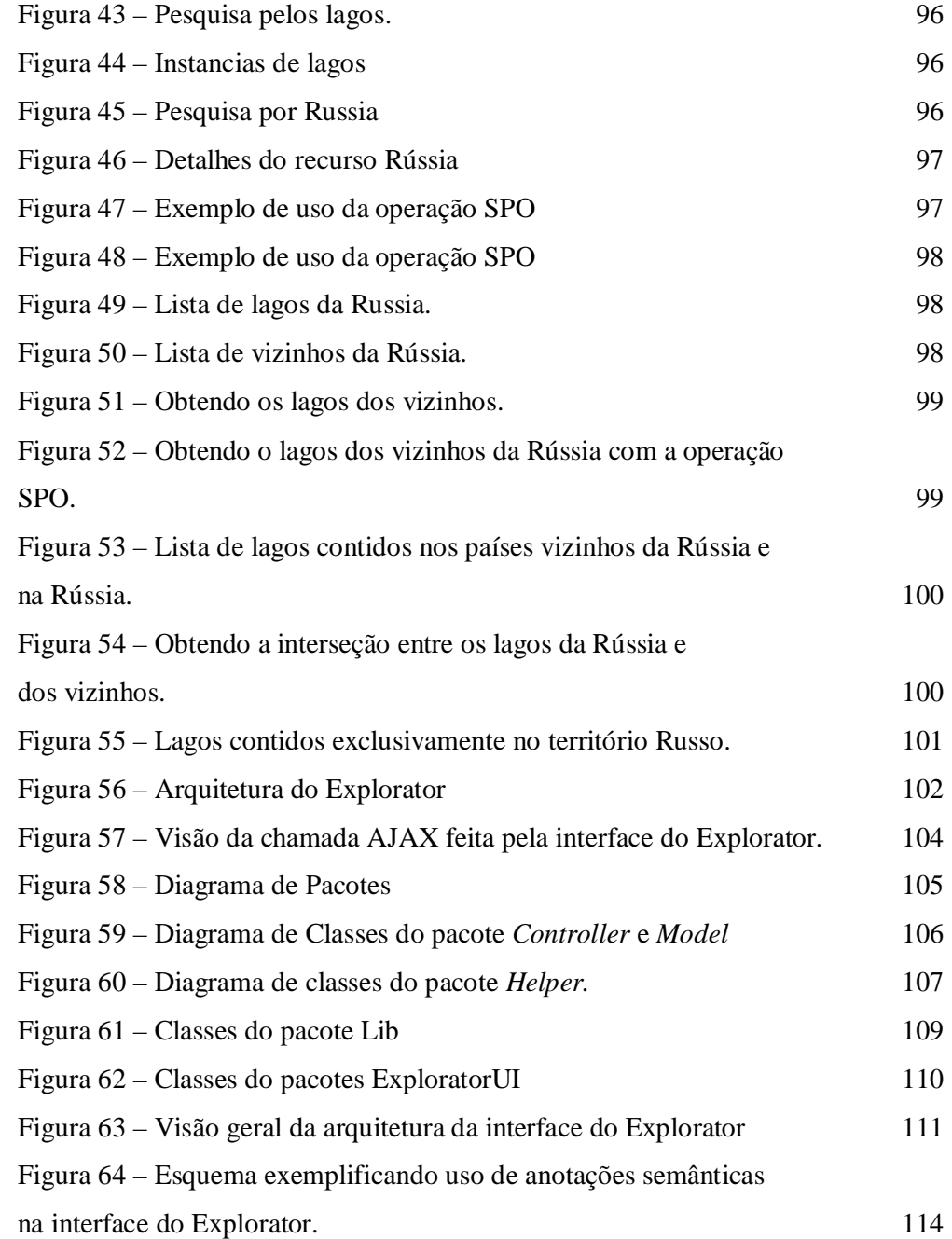

## **Lista de quadros**

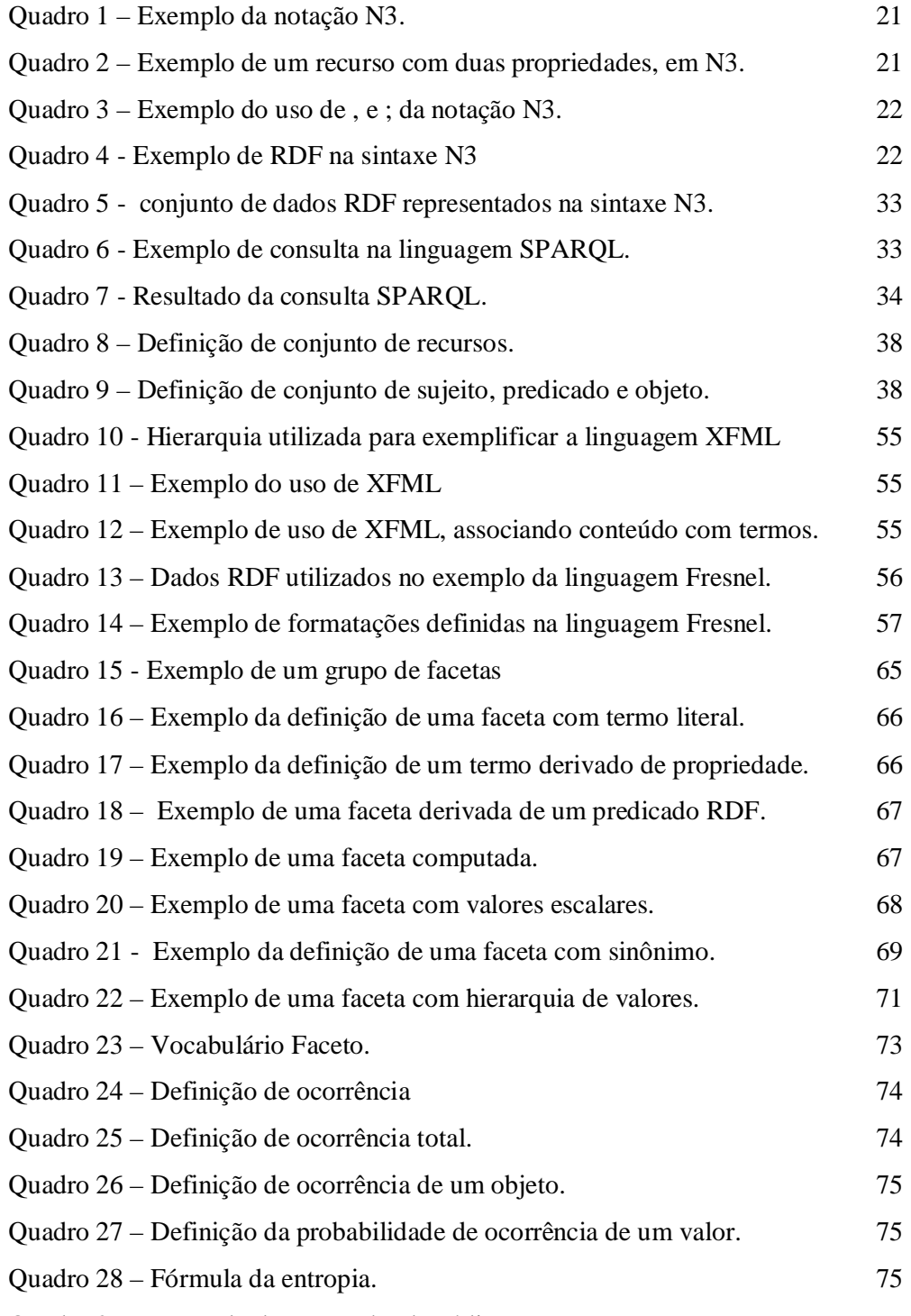

Quadro 29 – Exemplo de um trecho de código HTML com

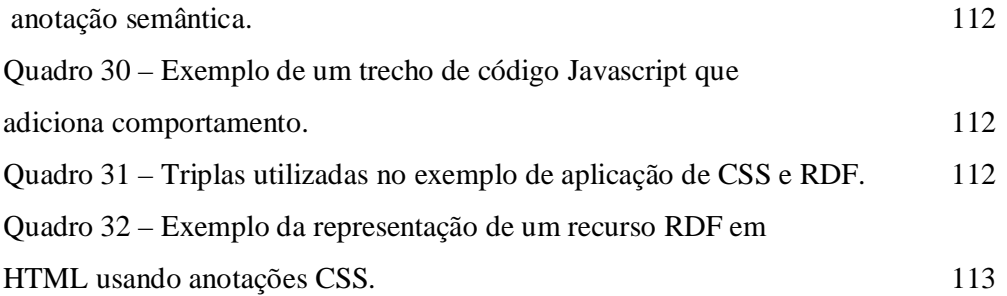

### **Lista de tabelas**

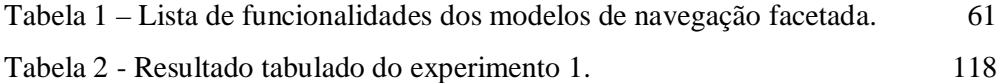